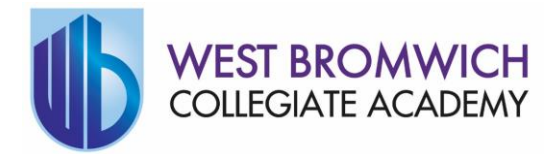

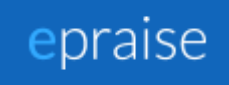

# **Epraise – Our Online, Interactive Reward System**

## **A Guide for Families**

## To register via the website

- 1. Select your school
- 2. Click the Parents tab
- 3. Enter your email (this must be the email that you have given to the school)
- 4. Leave the password field blank (unless you already have one)
- 5. Click Log in
- 6. Click the link that you are sent via email (this takes a few minutes and may appear in junk folder)
- 7. Once you have entered a new password, you will be logged in

## To register via the app

- 1. Download and open the iOS or Android *epraise app* for your phone
- 2. Select your school
- 3. Tap the Parents tab
- 4. Tap the Register button
- 5. Enter your email and tap the Request login code button
- 6. Enter the login code you are sent via email (this takes a few minutes and may appear in junk folder) and click Log in

#### To register via an invite

- 1. Find the invite email and click on the link as instructed
- 2. This will be sent to the email address that you have given to the school
- 3. This should open a new browser window and request that you enter a new password if you have not already got one
- 4. Once you have entered a new password, you will be logged in

## I haven't received a password reset email

If you can't find the password reset email that has been sent, it will usually be in your junk folder. If not, please contact the school directly who will be able to set this up manually for you. Please do not contact epraise as we cannot reset your password.

## I haven't received an invite

Not all schools send out invites, however if your school says they have and you can't find it then please get in touch with them. Ask the school to check that the email they have matches the email you expected to receive the invite on.

## My email was not recognised

If your email was not recognised, your details have not yet been added to the system. If you believe you have already provided this information to the school then there may be a delay in the school adding this information into epraise, or they may have recorded it incorrectly. Only the school will be able to make any changes to this information.

## My children are not all listed

If one or more of your children are missing from epraise, your school have probably set up more than one account for you. Please ask them to check this as we cannot change any of their data.